# **Survey Practice This Month**

Yesterday, November 24, 2008, 3:55:06 PM | Editor

This is the fourth issue of Survey Practice and we continue to try new formats and types of articles. The universal design article should help web survey designers become more aware of the need to create web instruments that are usable by all. We have a slightly different format for Ask the Experts - we are posing the question this month and will ask pollsters to respond next month.

The counterfactuals article shows the effects of priming on polling results and their changes over an election period. The household composition article provides empirical data to show the differences in participation rates in telephone surveys among different types of households that have young adults.

As always, we welcome your comments on Survey Practice.

The Editors

John Kennedy Diane O'Rourke David Moore Andy Peytchev

Comments: 0

Comments

## **Universal Design for Web Surveys: Practical Guidelines**

Yesterday, November 24, 2008, 3:54:28 PM | Editor

Holly Matulewicz, Institute for Community Inclusion at UMass Boston Jeff Coburn, Institute for Community Inclusion at UMass Boston

Survey researchers take special care to ensure the instruments they develop are valid measures of what they aim to study, as well as being designed in an easy-to-follow format which minimizes burden and non-response in any mode. In recent years, technological advancement has enabled us to explore the web as a new mode for questionnaire design and administration. By using the web to administer questionnaires, survey professionals have often reduced not only some production costs (associated with labor for administration or entry), but also reduced respondent burden by offering another choice for mode of completion. Many publications have addressed web survey issues such as: who responds, when they respond, and whether there are differences in data quality between the web and other modes of administration However, very little literature exists discussing how survey professionals can construct web surveys which follow the principles of Universal Design (UD), and are, therefore, fully accessible to a broad spectrum of people.

UD in web surveys takes into account how respondents engage with their computers when they do not receive directives or cues in a visual way through the pages. It also addresses the needs of respondents who do not use a mouse to navigate the screens. Research has shown the state of website accessibility, broadly, is in dire need for improvement (Nomensa, 2006). For example, in 2006, the United Nations commissioned a study which entailed a global audit of five key sectors of websites used in daily life, including: travel, finance, media, politics, and retail. The study found 97 percent of the websites tested from 20 countries did not comply with basic accessibility regulations, despite disability legislation existing for over half a decade (Nomensa, 2006). These findings have implications for

survey researchers administering surveys on the web. While it may not be possible to assume websites and web surveys are equally inaccessible, it is important to consider three key issues. First, web surveys can be embedded within a website which itself may have accessibility barriers. Second, programmers who program websites may also be responsible for the design of web surveys and share a knowledge base. These groups may have had limited exposures to UD concepts. Lastly, survey researchers may not be considering respondent burden or unit nonresponse from a UD perspective, as evidenced by the dearth of literature discussing the use and features of UD in web surveys.

## **Why Use Universal Design (UD) in Web Surveys?**

Minimizing unit non-response is a critical issue in high quality survey research, as it improves our ability to generalize the findings. Even among the population of digitally literate people with access to the web, opportunity exists for significant non-response bias stemming from programming techniques. When we do not use Universal Design (UD) in web survey programming, we impede the participation of distinct segments of the computer-using population and increase the likelihood of unit non-response bias. These populations include users of either antiquated or cuttingedge technologies, as well as persons with disabilities. Having a disability does not preclude someone from accessing the web, though it may impact navigation. Examples include: people with mobility disabilities who may not be able to use a mouse and navigate a questionnaire via keyboard functions alone; people with cognitive disabilities who may have difficulty navigating complex layouts, or be unable to complete tasks within a predetermined amount of time; and people with a visual impairment who may use a screen reader or may increase the font size on their screens. Other issues can also prevent those without disabilities from participating in web surveys, including: users having antiquated machines or slow internet connections (difficulty downloading image-heavy designs or complex layouts); those with older browsers; and those using new technologies such as: smartphones, Personal Digital Assistants (PDA's), and other hand-held devices. Following UD strategies enables potential respondents to use a wide range of technologies to participate in web surveys and these users span the socio-economic spectrum. This paper fills a gap in the web survey literature and presents practical strategies for using UD in the programming of web surveys.

#### **Applying Universal Design in Web Survey Programming**

The goal for a universally designed web survey is for it to be "usable" by all users, regardless of ability and situation (Clark, 2003). This entails a blend of three components: 1) properly crafted HTML forms; 2) the capacity to interface with assistive technology (AT); and 3) adherence to governing standards. Each is described below.

**1. Properly Crafted HTML Forms.** Respondents experience web surveys as a series of HTML forms where they interface with the design and provide responses. Forms are the foundation for all the interaction between the respondent, the instrument, and the data collected. However, sometimes the design of these forms is inaccessible to some groups of users when forms:

Contain elements such as images or movies that a screen reader cannot interpret or convey to the user.

Contain a graphical logo or a diagram which does not have accompanying text to communicate what was being expressed.

Cannot be navigated via keyboard alone.

Do not have labels and identifiers attached to specific fields of response categories, so respondents cannot determine which question matches which response field.

Expect a timed response, where the page forwards or the form itself expires after an allotted amount of time

has passed.

Performs an action without the respondent explicitly telling the page to do so.

Programmers use several techniques to add sophistication to their solid HTML forms, including: Cascading Style Sheets (CSS), client-side scripting languages (such as JavaScript), and server-side languages (exp. PHP, Perl, and ASP). These techniques are also applied in web surveys. Examples include:

CSS stylize the html forms to be more attractive.

Client-side scripting allows for the manipulation of forms and input data (exp. JavaScript used to verify range checks or critical items were not left blank).

Server-side languages which can run more sophisticated input checks (exp. checking that an email address is valid) or server-related tasks (ex. sending email receipts).

Developers can both enhance the survey experience and follow principles of UD by using CSS to separate the styling from the content. Understanding html (xhtml) forms and form interaction to an expertise eliminates the need to create complex layouts, scripting, or other add-ons. As a result, respondents will experience the web forms as "intuitive and easy-to-use." Appendix A describes how these forms, the AT, and UD standards apply in several features common to web surveys.

**2. Interface with Assistive Technology (AT).** A universal design approach to programming promotes the inclusion of users of AT, as recent technological advances have enabled access to the web to people who are blind or visually impaired. Examples include:

- Screen Readers. A software program that reads contents of a screen aloud to a user, presenting "a twodimensional graphical web page to a user who is vision impaired as a one-dimensional stream of characters, either spoken or displayed in Braille" (Thatcher, et al., 2002:54).
- **Voice Browsers**. A web browser which presents an interactive voice-user interface, presenting information aurally, using pre-recorded audio file playback or using text-to-speech software by obtaining information using speech recognition and keypad entry.
- **Screen Magnification**. Interfaces with a computer's graphical output to present enlarged screen content (typically between 1.5x to 32x). (Thatcher, et al., 2002).

Older respondents who have digital literacy and access to computers (e.g. aging baby boomers) may be more likely to utilize screen magnification or screen readers as they participate in web surveys. This demographic may not consider themselves "people with disabilities," but may interact technologically in similar ways to those with disabilities.

**3. Governing Standards and Organizations.** Advocacy organizations are attempting to bridge the gap between those who design and construct HTML forms and those who use these forms with the help of AT. One such organization is the World Wide Web Consortium (W3.org/WAI), which launched the global "Web Accessibility Initiative" (WAI). It develops resources to help make the Web $\lceil r \rceil$  accessible to people with disabilities and leads the effort to create standards and guidelines for programmers. Governments are also responding to this need. United States legislators incorporated Section 508 as an amendment to the Rehabilitation Act of 1973 to eliminate barriers in information technology, to increase opportunities for people with disabilities, and to encourage development of technologies to achieve these goals.

These three guidelines provide the foundation for all UD web survey construction. The next section discusses how to incorporate UD standards into web survey testing.

#### **Universal Design and Web Survey Testing**

It is standard practice to test web survey instruments to ensure they follow programming specifications. Survey researchers can also easily incorporate adherence to UD standards in the testing process in several ways, including: testers using AT or technological devices such as PDAs, testing on slow dial-up connections, and using different web browsers to access the survey. Microsoft's "Explorer" is among the most popular web browsers and is heavily connected to assistive technologies like JAWS. However, the "Firefox" browser offers an architecture that allows userdeveloped extensions to the browser. For example, the "Web Developer" extension allows testers to view a web survey in different modes, such as: images turned off, CSS disabled, and deprecated elements highlighted. It also allows users to validate forms against standards. Firefox's "Firebug" extension allows programmers to debug forms more easily, as well as see the connections between the CSS styling, JavaScript scripting, and the actual web form. Using any browser, it is also ideal to test the following conditions: style sheets and images are disabled; without javascript; without the use of a mouse (i.e. keyboard only); text size set to very large and with screen size very small or very large; use of an alternative stylesheet (high contrast, large text); and with screen reader AT. There are also online tools available for testing accessibility of a web survey or site, including: Cynthia Says, LIFT, WAVE, and WebXact. They run automated tests, evaluate accessibility, and output possible errors or areas of improvement. However, they should always be used in conjunction with hands-on testing simulating the users' experience as closely as possible, as no one tool can ensure accessibility.

#### **Conclusions**

As technology evolves and the computer-literate population diversifies, survey researchers must approach web survey design considering the many possible ways respondents can access a web survey. Programmers must follow guidelines set forth by the World Wide Web Consortium to ensure the forms interface successfully with AT. Failure to take these steps results in inaccessible forms, which may have a negative impact on response, even among digitally literate people with access to the web.

Programmers have made great strides to correct mistakes made in the past, where many forms were built without regard for usability or accessibility. A push for standards by web users, developers, and browser developers has helped to bring the technology to where it is today. With the sudden rush of new technologies (from the Web 2.0 revolution), developers may not have learned from the mistakes of the past, as many new technologies (such as AJAX, and heavy uses of JavaScript) have been brought into production with seemingly no regard as to UD and compatibility with AT. While survey researchers and programmers have an opportunity to make web surveys more dynamic and interactive, they also shoulder a responsibility to create a virtual space that is accessible for all.

#### **References**

Clark, J. (2003). Building accessible websites. Indianapolis, IN: New Riders. Couper, M. P., Torrangeau, R., Conrad, F. G., & Crawford, S. D. (2004, Spring). What they see is what we get. Social Science Computer Review, 22(1), 111-127.

Couper, M. P., Traugott, M. W., & Lamias, M. J. (2001, Summer). Web survey design and administration. Public Opinion Quarterly, 65(2), 230-253.

Crawford, S. D., Couper, M. P., & Lamias, M. J. (2001). Web surveys: Perception of burden. Social Science Computer Review, 19, 146-62.

Crawford, S. (2002, August). Evaluation of web survey data collection systems. Field Methods, 14(3), 307-321.

DeRouvray, C., & Couper, M. (2002, Winter). Designing a strategy for reducing 'No Opinion' responses in web-based surveys. Social Science Computer Review, 20, 3-9.

Dillman, D. (2000). Mail and internet surveys: The tailored design method. New York: John Wiley.

Heerwegh, D. (2005, Winter). Effects of personal salutations in e-mail invitations to participate in a web survey. Public Opinion Quarterly, 69(4), 588-598.

Kiernan, N., Kiernan, M., Oyler, M., & Gilles, C. (2005, June). Is a web survey as effective as a mail survey? A field experiment among computer users. American Journal of Evaluation, 26(2), 245-252.

Mertler, C. A., & Earley, M. A. (2002, October). The mouse or the pencil? A psychometric comparison of web-based and traditional survey methodologies. Paper presented at the Annual Meeting of the Mid-Western Educational Research Association, Columbus, OH.

Nomensa. (2006). United Nations global audit of web accessibility. Retrieved April 25, 2007, from http://www.nomensa.com/resources/research/united-nations-global-audit-of-accessibility.html.

Rehabilitation Act of 1973, 29 U.S.C. § 794d. Retrieved May 1, 2007, from http://section508.gov/index.cfm? FuseAction=Content&ID=12#Web.

Thatcher, J., Bohman, P., Burks, M., Henry, S.L., Regan, B., and Swierenga, S., (2002). Constructing accessible web sites. Birmingham, UK: Glasshaus.

Torrangeau, R., & Smith, T. W. (1996). Asking sensitive questions: The impact of data collection mode on question format and question context. Public Opinion Quarterly, 60, 275-304.

Zeldman, J. (2003). Designing with web standards. Indianapolis, IN: New Riders.

### **Tables**

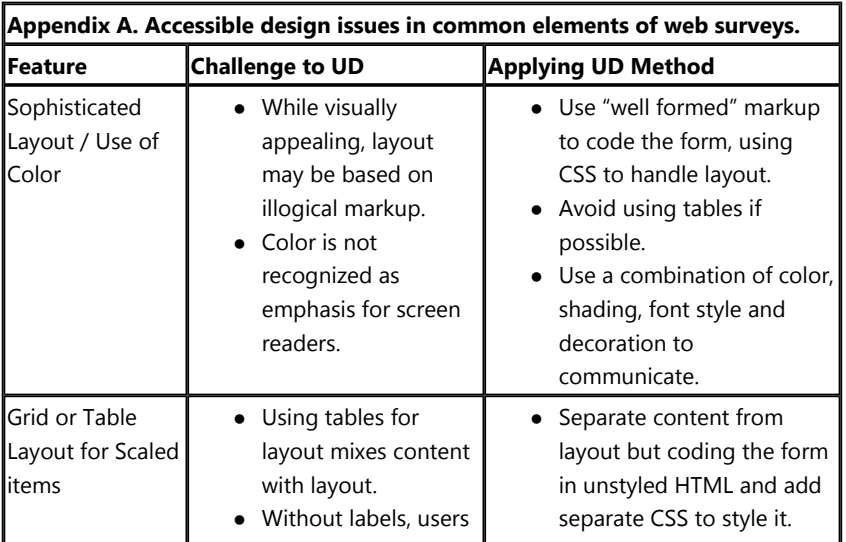

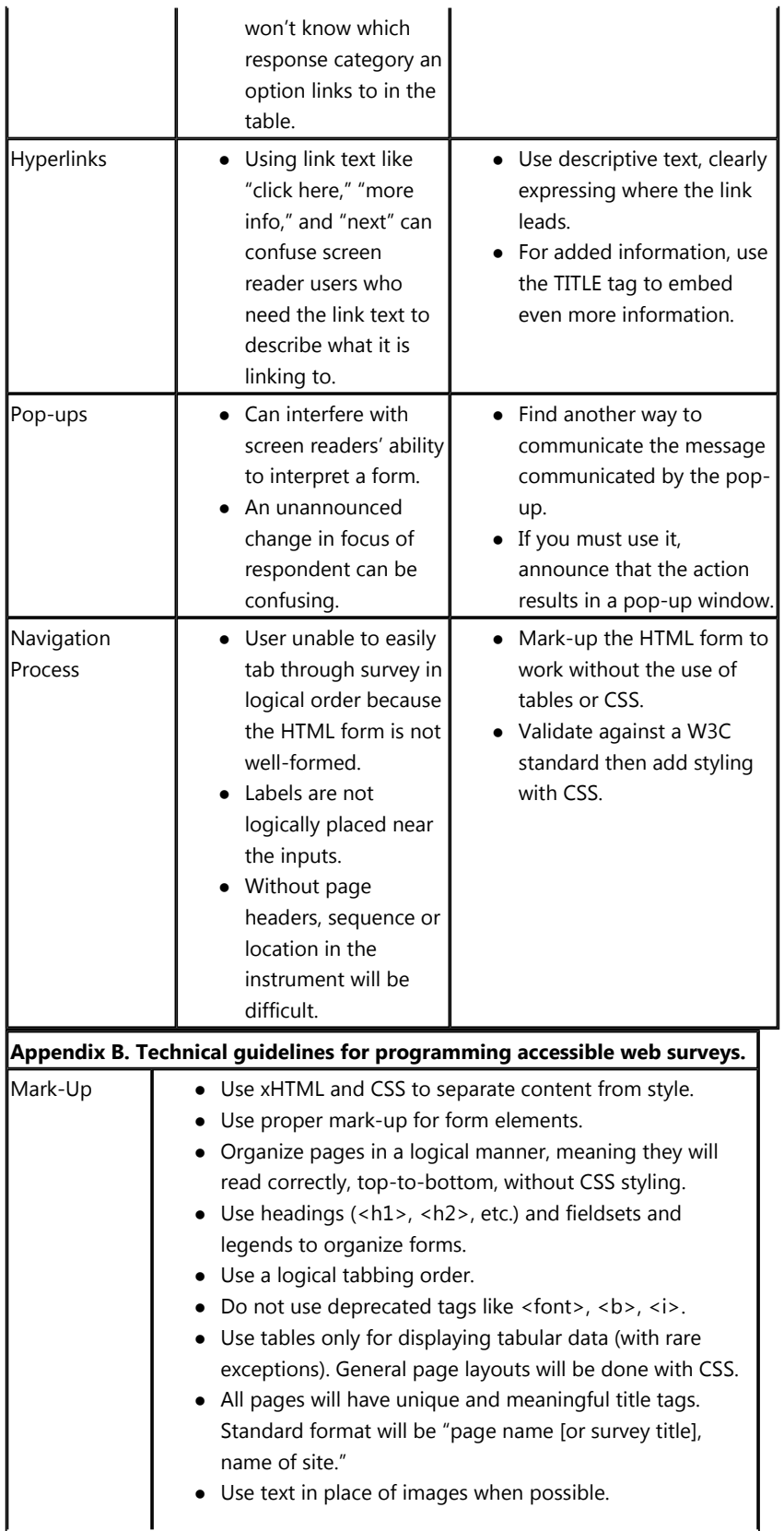

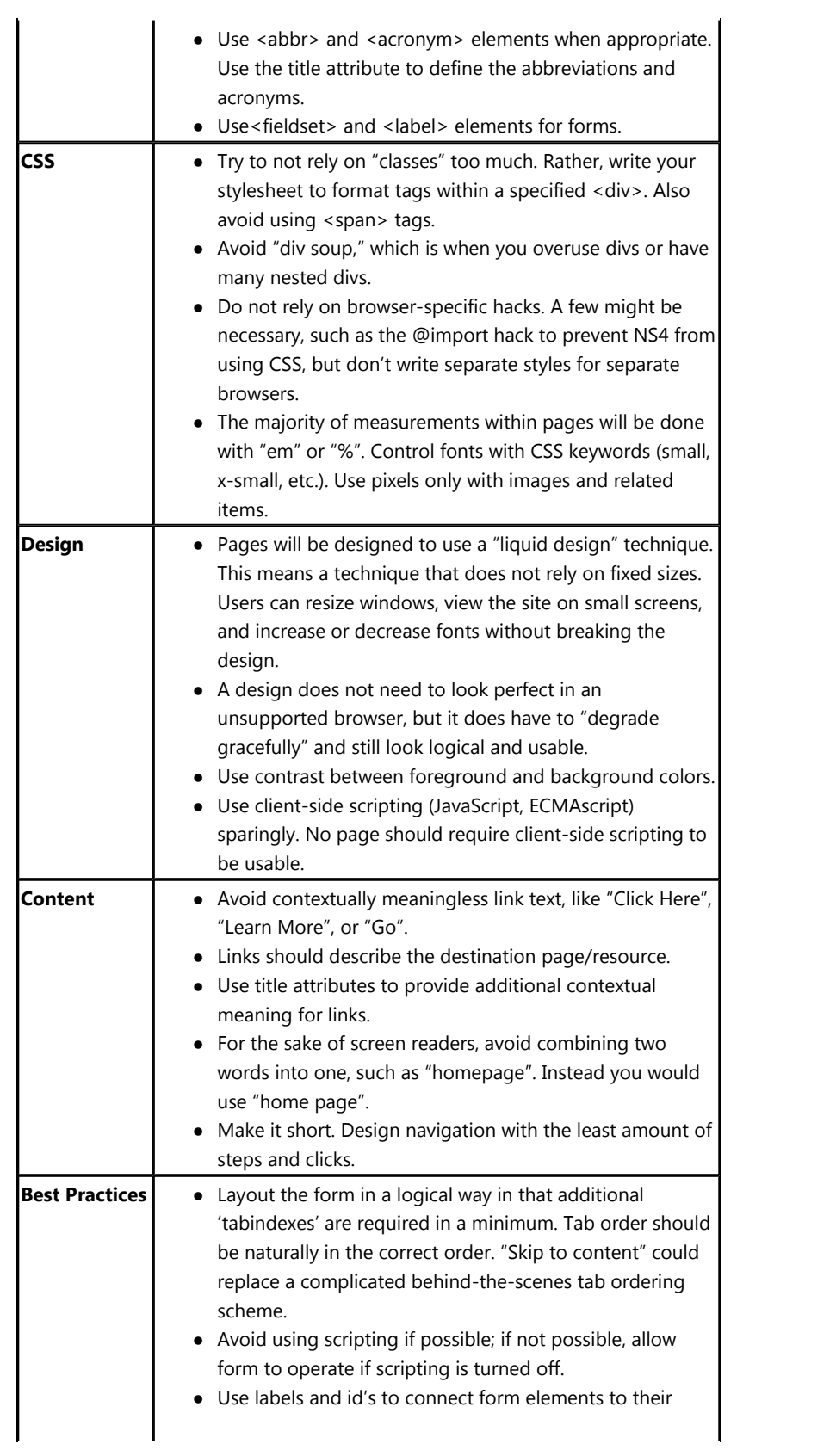

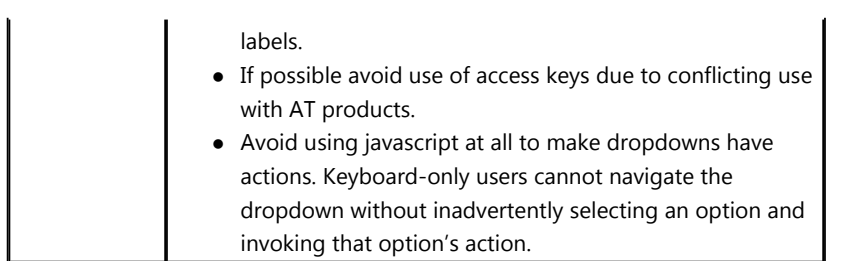

Comments: 0

**Comments** 

# **Evaluating the 2008 Pre-Election Polls - The Convergence Mystery**

Yesterday, November 24, 2008, 3:54:03 PM | Editor

David W. Moore, University of New Hampshire

In the aftermath of the 2008 election, several news stories (here and here and here) have already announced that the polls were mostly accurate in their final predictions of the presidential contest. These encomiums to the polls, however, overlook the fact that during the campaign - even in the last couple of weeks - many polls provided contradictory estimates and trends. Ultimately, most polls converged to a point reasonably close to the outcome, but that raises an intriguing question about why such a convergence occurs (as it has in other presidential elections), and what that means about the "accuracy" of polls during the campaigns.

Of course, there is no objective way to assess whether the polls are "accurate" during the campaign, but we can say that not all of the polls were right - because they often contradicted each other.

Thus, in mid-October, the Pew poll showed Barack Obama up by 14 percentage points over John McCain, while the AP/GfK poll found Obama leading by just 1 percentage point - a statistically significant difference of 13 points. A week later, Pew reported a 15-point lead, compared with just 3-point leads reported by IBD/TIFF and GWU - again, a statistically significant difference of 12 points. And polls completed on Sept. 7 by Gallup showed McCain leading by 10 points, while IBD/TIPP showed Obama up by 5 points - a statistically significant swing of 15 points.

These are cherry-picked results, of course, but a systematic analysis shows that the above examples simply illustrate the variability of the poll results that were being reported - *until the final pre-election polls.* At that time there was a substantial convergence of results.

Shown below are the variances in the *lead* that Obama had over McCain reported by the polls during the dates indicated. The final week of the campaign is broken into two segments - the final, final days (Nov. 1-3), and the previous four days (Oct. 28-31).

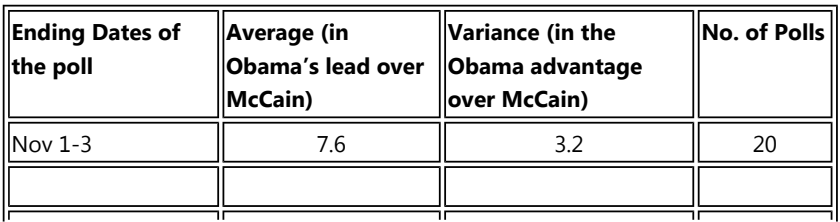